## Santa Catarina **MUNICIPIO DE QUILOMBO**

Tributos Arrecadados - Novembro de 2017 (Artigo 2º, Inciso I da I.N. nº 028/1999)

Administração Direta, Indireta e Fundacional

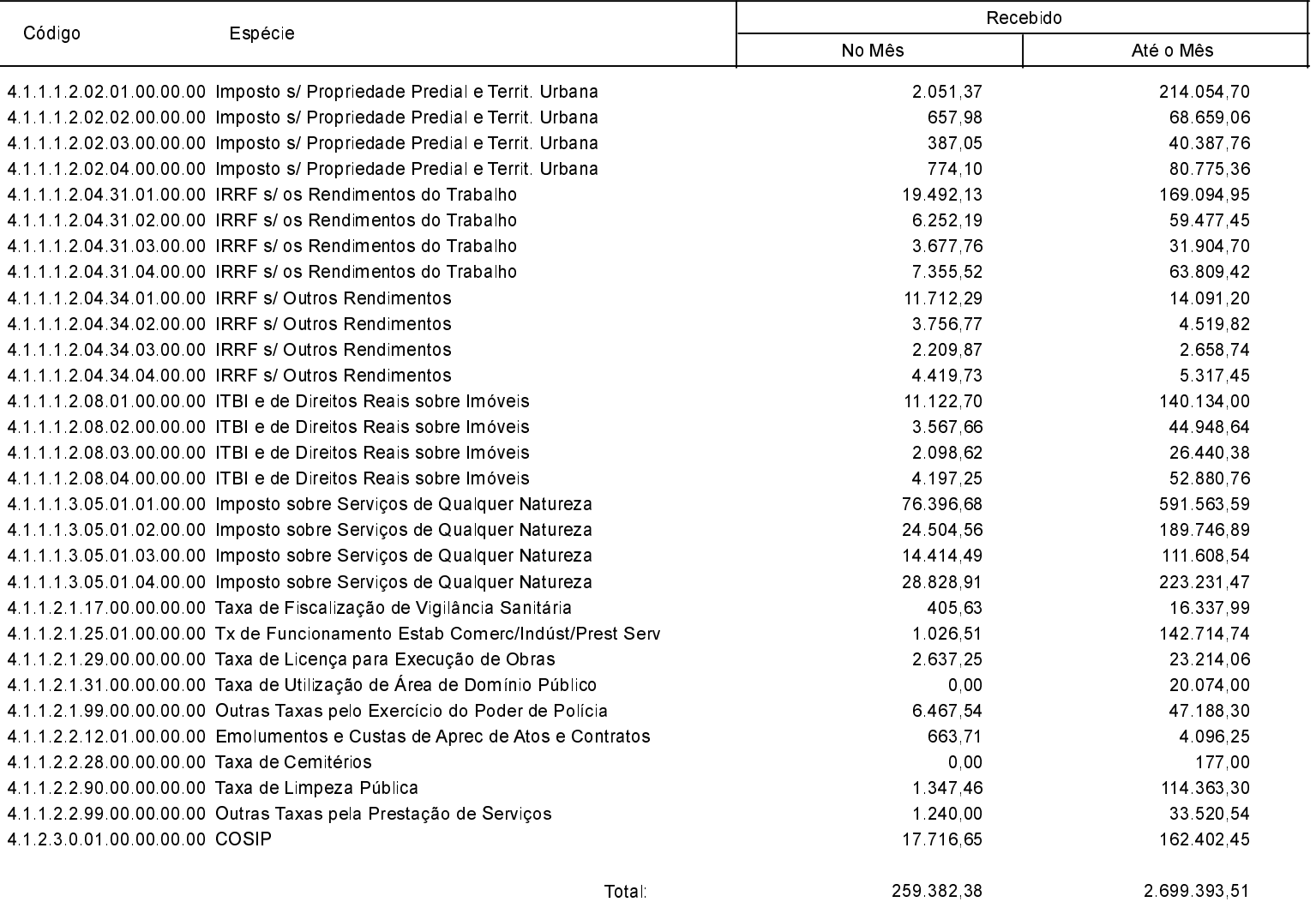

Quilombo, 22/01/2018

SILVANO DE PARIZ Prefeito Municipal

EDGAR D.BERLANDA TC/CRC/SC 15 171/0/1